Муниципальное автономное общеобразовательное учреждение «Новоатьяловская средняя общеобразовательная школа» ул. Школьная, д. 20, с. Новоатьялово, Ялуторовский район, Тюменская область, 627050 тел./факс 8 (34535) 34-1-60, e-mail: novoat school@inbox.ru ОКПО 45782046, ОГРН 1027201465741, ИНН/КПП 7228005312/720701001

РАССМОТРЕНА и ОДОБРЕНА: на заседании методического совета **МАОУ «Новоатьяловская COIII»** протокол № 1 от 31.08.2022

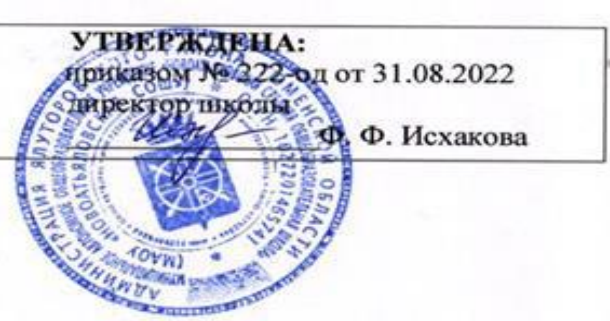

# **Рабочая программа**

по учебному предмету

Информатика

на 2022-2023 учебный год

7 класс

Составитель РП

Нурмухаметова Гульнара Хабибулловна., учитель информатики и математики, первая категория

2022

## **ПЛАНИРУЕМЫЕ РЕЗУЛЬТАТЫ ОСВОЕНИЯ УЧЕБНОГО ПРЕДМЕТА**

#### *Личностные результаты:*

- 1) воспитание российской гражданской идентичности: патриотизма, уважения к Отечеству, прошлое и настоящее многонационального народа России; осознание своей этнической принадлежности, знание истории, языка, культуры своего народа, своего края, основ культурного наследия народов России и человечества; усвоение гуманистических, демократических и традиционных ценностей многонационального российского общества; воспитание чувства ответственности и долга перед Родиной;
- 2) формирование ответственного отношения к учению, готовности и способности обучающихся к саморазвитию и самообразованию на основе мотивации к обучению и познанию, осознанному выбору и построению дальнейшей индивидуальной траектории образования на базе ориентировки в мире профессий и профессиональных предпочтений, с учётом устойчивых познавательных интересов, а также на основе формирования уважительного отношения к труду, развития опыта участия в социально значимом труде;
- 3) формирование целостного мировоззрения, соответствующего современному уровню развития науки и общественной практики, учитывающего социальное, культурное, языковое, духовное многообразие современного мира;
- 4) формирование осознанного, уважительного и доброжелательного отношения к другому человеку, его мнению, мировоззрению, культуре, языку, вере, гражданской позиции, к истории, культуре, религии, традициям, языкам, ценностям народов России и народов мира; готовности и способности вести диалог с другими людьми и достигать в нём взаимопонимания;
- 5) освоение социальных норм, правил поведения, ролей и форм социальной жизни в группах и сообществах, включая взрослые и социальные сообщества; участие в школьном самоуправлении и общественной жизни в пределах возрастных компетенций с учётом региональных, этнокультурных, социальных и экономических особенностей;
- 6) развитие морального сознания и компетентности в решении моральных проблем на основе личностного выбора, формирование нравственных чувств и нравственного поведения, осознанного и ответственного отношения к собственным поступкам;
- 7) формирование коммуникативной компетентности в общении и сотрудничестве со сверстниками, детьми старшего и младшего возраста, взрослыми в процессе образовательной, общественно полезной, учебно-исследовательской, творческой и других видов деятельности;
- 8) формирование ценности здорового и безопасного образа жизни; усвоение правил индивидуального и коллективного безопасного поведения в чрезвычайных ситуациях, угрожающих жизни и здоровью людей, правил поведения на транспорте и на дорогах;
- 9) формирование основ экологической культуры соответствующей современному уровню экологического мышления, развитие опыта экологически ориентированной рефлексивно-оценочной и практической деятельности в жизненных ситуациях;
- 10) осознание значения семьи в жизни человека и общества, принятие ценности семейной жизни, уважительное и заботливое отношение к членам своей семьи;
- 11) развитие эстетического сознания через освоение художественного наследия народов России и мира, творческой деятельности эстетического характера.

#### *Метапредметные результаты:*

- 1) умение самостоятельно определять цели своего обучения, ставить и формулировать для себя новые задачи в учёбе и познавательной деятельности, развивать мотивы и интересы своей познавательной деятельности;
- 2) умение самостоятельно планировать пути достижения целей, в том числе альтернативные, осознанно выбирать наиболее эффективные способы решения учебных и познавательных задач;
- 3) умение соотносить свои действия с планируемыми результатами, осуществлять контроль своей деятельности в процессе достижения результата, определять способы действий в рамках предложенных условий и требований, корректировать свои действия в соответствии с изменяющейся ситуацией;
- 4) умение оценивать правильность выполнения учебной задачи, собственные возможности её решения;
- 5) владение основами самоконтроля, самооценки, принятия решений и осуществления осознанного выбора в учебной и познавательной деятельности;
- 6) умение определять понятия, создавать обобщения, устанавливать аналогии, классифицировать, самостоятельно выбирать основания и критерии для классификации, устанавливать причинно-следственные связи, строить логическое рассуждение, умозаключение (индуктивное, дедуктивное и по аналогии) и делать выводы;
- 7) умение создавать, применять и преобразовывать знаки и символы, модели и схемы для решения учебных и познавательных задач;
- 8) смысловое чтение:
- 9) умение организовывать учебное сотрудничество и совместную деятельность с учителем и сверстниками; работать индивидуально и в группе: находить общее решение и разрешать конфликты на основе согласования позиций и учёта интересов; формулировать, аргументировать и отстаивать своё мнение;
- 10) умение осознанно использовать речевые средства в соответствии с задачей коммуникации для выражения своих чувств, мыслей и потребностей; планирования и регуляции своей деятельности; владение устной и письменной речью, монологической контекстной речью;
- 11) формирование и развитие компетентности в области использования информационно-коммуникационных технологий (лалее ИКТ компетенции):
- 12) формирование и развитие экологического мышления, умение применять его в познавательной, коммуникативной, социальной практике и профессиональной ориентации.

#### Предметные результаты:

- 1) формирование информационной и алгоритмической культуры; формирование представления о компьютере как универсальном устройстве обработки информации; развитие основных навыков и умений использования компьютерных устройств;
- 2) формирование представления об основных изучаемых понятиях: информация, алгоритм, модель и их свойствах;
- 3) формирование навыков и умений безопасного и целесообразного поведения при работе с компьютерными программами и в Интернете, умения соблюдать нормы информационной этики и права.

## Компьютер как универсальное устройство для обработки информации

## Ученик научится:

- анализировать компьютер с точки зрения единства аппаратных и программных средств;  $\overline{\phantom{m}}$
- анализировать устройства компьютера с точки зрения организации процедур ввода, хранения, обработки, передачи, вывода информации;
- определять программные и аппаратные средства, необходимые для осуществления информационных процессов при решении задач;
- анализировать информацию (сигналы о готовности и неполадке) при включении компьютера;
- осуществлять компьютерный эксперимент для выявления системы команд и системы отказов данного программного средства.  $\overline{\phantom{m}}$
- базовым навыкам работы с компьютером;
- оперировать информационными объектами, используя графический интерфейс: открывать, именовать, сохранять объекты, архивировать и разархивировать информацию, пользоваться меню и окнами, справочной системой; предпринимать меры вирусной безопасности;
- определять основные характеристики операционной системы; планировать собственное информационное пространство;
- оперировать объектами файловой системы.  $\overline{\phantom{m}}$

## Ученик получит возможность научиться:

- получать информацию о характеристиках компьютера;  $\overline{\phantom{m}}$
- оценивать числовые параметры информационных процессов (объём памяти, необходимой для хранения информации; скорость передачи информации, пропускную способность выбранного канала и пр.);
- выполнять основные операции с файлами и папками;  $\equiv$
- оперировать компьютерными информационными объектами в наглядно-графической форме;
- оценивать размеры файлов, подготовленных с использованием различных устройств ввода информации в заданный интервал времени (клавиатура, сканер, микрофон, фотокамера, видеокамера);
- использовать программы-архиваторы;  $\overline{\phantom{m}}$
- осуществлять защиту информации от компьютерных вирусов помощью антивирусных программ.  $\equiv$

## Обработка текстовой информации

## *Ученик научится:*

- структурировать текст, используя нумерацию страниц, списки, ссылки, оглавления; проводить проверку правописания; использовать в тексте таблицы, изображения;
- применять основные правила создания текстовых документов;
- использовать средства автоматизации информационной деятельности при создании текстовых документов;
- анализировать пользовательский интерфейс используемого программного средства;
- определять условия и возможности применения программного средства для решения типовых задач;
- выявлять общее и отличия в разных программных продуктах, предназначенных для решения одного класса задач.

## *Ученик получит возможность научиться:*

- использовать текстовый редактор для создания и редактирования текстовых документов;
- составлять технологии решения задачи в среде текстовых редакторов;
- научиться создавать текстовые документы, включающие рисунки и другие иллюстративные материалы, презентации и т. п.;
- создавать небольшие текстовые документы посредством квалифицированного клавиатурного письма с использованием базовых средств текстовых редакторов;
- форматировать текстовые документы (установка параметров страницы документа; форматирование символов и абзацев; вставка колонтитулов и номеров страниц);
- вставлять в документ формулы, таблицы, списки, изображения; выполнять коллективное создание текстового документа;
- создавать гипертекстовые документы;
- выполнять кодирование и декодирование текстовой информации, используя кодовые таблицы (Юникода, КОИ-8Р, Windows 1251);
- использовать ссылки и цитирование источников при создании на их основе собственных информационных объектов.

## **Обработка графической информации**

# *Ученик научится:*

- создавать рисунки, чертежи, графические представления реальных объектов, в частности, в процессе проектирования с использованием основных операций графических редакторов, учебных систем автоматического проектирования;
- осуществлять простейшую обработку цифровых изображений;
- анализировать пользовательский интерфейс используемого программного средства;
- определять условия и возможности применения программного средства для решения типовых задач;
- выявлять общее и отличия в разных программных продуктах, предназначенных для решения одного класса задач.

## *Ученик получит возможность научиться:*

- использовать графический редактор для создания и редактирования изображений;
- составлять технологии решения задачи в среде графических редакторов;
- определять код цвета в палитре RGB в графическом редакторе;
- создавать и редактировать изображения с помощью инструментов растрового графического редактора;
- создавать и редактировать изображения с помощью инструментов векторного графического редактора.

## **Коммуникационные технологии**

*Ученик научится:*

- знаниям, умениям и навыкам, достаточным для работы на базовом уровне с различными программными системами и сервисами указанных типов; умению описывать работу этих систем и сервисов с использованием соответствующей терминологии;
- основам соблюдения норм информационной этики и права.

## *Ученик получит возможность научиться:*

- базовым навыкам и знаниям, необходимым для использования интернет-сервисов при решении учебных и внеучебных задач;
- познакомиться с принципами устройства Интернета и сетевого взаимодействия между компьютерами, методами поиска в Интернете;
- познакомиться с постановкой вопроса о том, насколько достоверна полученная информация, подкреплена ли она доказательствами; познакомиться с возможными подходами к оценке достоверности информации (оценка надежности источника, сравнение данных из разных источников и в разные моменты времени и т. п.);
- организации своего личного пространства данных с использованием индивидуальных накопителей данных, интернет-сервисов и т. п.

## **СОДЕРЖАНИЕ УЧЕБНОГО ПРЕДМЕТА**

## **1. Компьютер как универсальное устройство для обработки информации (9 часов)**

*Программная обработка данных на компьютере. Устройство компьютера. Файлы и файловая система. Программное обеспечение компьютера. Графический интерфейс операционных систем и приложений. Представление информационного пространства с помощью графического интерфейса. Компьютерные вирусы и антивирусные программы.*

#### *Компьютерный практикум*

Практическая работа № 1 «Работа с файлами с использованием файлового менеджера».

Практическая работа № 2 «Форматирование диска».

Практическая работа № 3 «Установка даты и времени с использованием графического интерфейса операционной системы».

## **Контрольная работа №1 по теме: «ПК как универсальное устройство для обработки информации»**

*Актуальная тематика для региона: Знакомство с профессиями: агроном, оператор ПК, животноводческий комплекс, оператор буровой установки, инженер на производстве. Видеоролик «Профессии Тюменского региона» сельское хозяйство, нефтяная промышленность (предприятия ООО «Тюменьнеруд», ОАО «Сибнефтемаш»).* 

*Расчет демографического изменения населения Тюменской области.* 

*Поиск информации: животный мир, образовательный туризм, растительный мир, краеведение, промышленность.*

## **2. Обработка текстовой информации (9 часов)**

*Создание документов в текстовых редакторах. Ввод и редактирование документа. Сохранение и печать документов. Форматирование документа. Таблицы.* 

*Компьютерные словари и системы машинного перевода текстов. Системы оптического распознавания документов.*

## *Компьютерный практикум*

Практическая работа № 4 «Тренировка ввода текстовой и числовой информации с помощью клавиатурного тренажёра».

Практическая работа № 5 «Вставка в документ формул».

Практическая работа № 6 «Форматирование символов и абзацев».

Практическая работа № 7 «Создание и форматирование списков».

Практическая работа № 8 «Вставка в документ таблицы, её форматирование и заполнение данными».

Практическая работа № 9 «Перевод текста с помощью компьютерного словаря».

Практическая работа №10 «Сканирование и распознавание «бумажного» текстового документа»

## **Контрольная работа №2 по теме: «Обработка текстовой информации»**

*Актуальная тематика для региона: «Использование компьютерной техники на производстве» на примере Антипинского НПЗ (виртуальная экскурсия). «Создать различные виды диаграмм сравнения территориальных районов Тюменской области».*

## **3. Обработка графической информации (6 часов)**

*Растровая и векторная графика. Интерфейс и основные возможности графических редакторов. Растровая и векторная анимация.*

## *Компьютерный практикум*

Практическая работа № 11 «Редактирование изображений в растровом графическом редакторе».

Практическая работа № 12 «Создание рисунков в векторном графическом редакторе».

Практическая работа № 13 «Анимация».

## **Контрольная работа №3 по теме: «Обработка графической информации**

*Актуальная тематика для региона: Создание рекламного проспекта, схемы безопасного движения, путеводитель по району, логотип, Экскурсия ООО «Веалпроф», ЗАО «Тюменский комбинат строительных материалов» ООО «Эм-Си-Баухеми» , ООО Экскурсия (виртуальная) - приглашение родителей, группа учащихся, создание учебного проекта «Предприятие моего района» (ООО «Винзилинский завод керамзитового гравия», ООО «Стеклотех»)* 

*Создание реферата, буклета, информационного листа с добавление таблиц, отражающих информацию о предприятии, добавление фотографий, полученных во время экскурсии*

#### **Практическая работа** коллаж «Национальность нашего города»

## **4. Коммуникационные технологии (9 часов)**

#### *Информационные ресурсы Интернета. Поиск информации в Интернете. Электронная коммерция в Интернете. Компьютерный практикум*

Практическая работа № 14 «Путешествие по Всемирной паутине».

Практическая работа № 15 «Работа с электронной Web - почтой».

Практическая работа № 16 «Загрузка файлов из Интернета».

Практическая работа № 17 «Поиск информации в Интернете».

## **Контрольная работа №4 по теме: «Коммуникационные технологии»**

## **Итоговая контрольная работа №5**

*Актуальная тематика для региона: АПК, образовательный туризм. Создание презентации, видеоролика в соответствии с географическим положением (ООО Тепличный комбинат, «ТюменьАгро» , ЗАО Птицефабрика «Пышминская») Презентация мультимедийного продукта Экскурсия «Регион-Тюмень».*

## **ТЕМАТИЧЕСКОЕ ПЛАНИРОВАНИЕ**

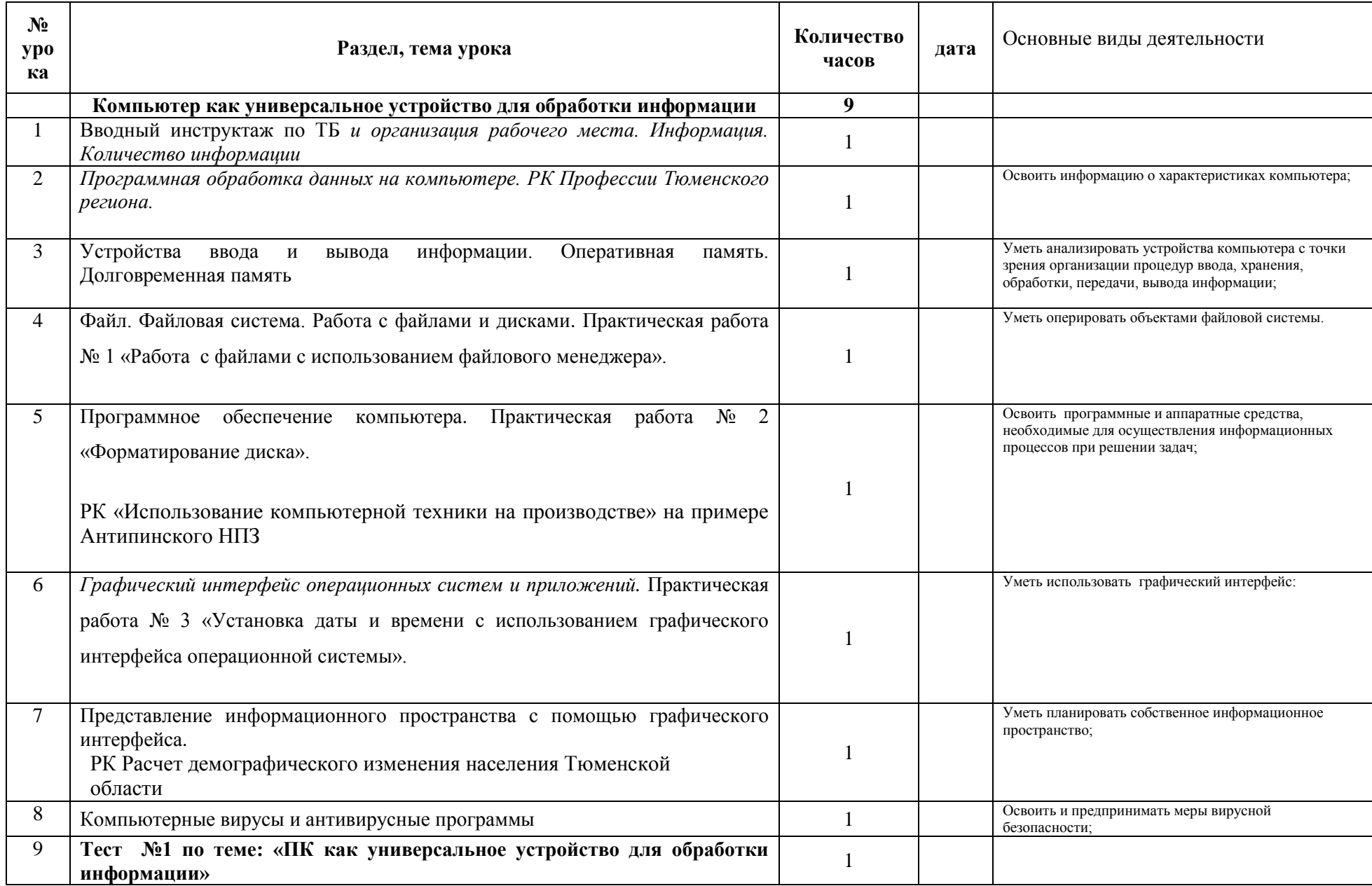

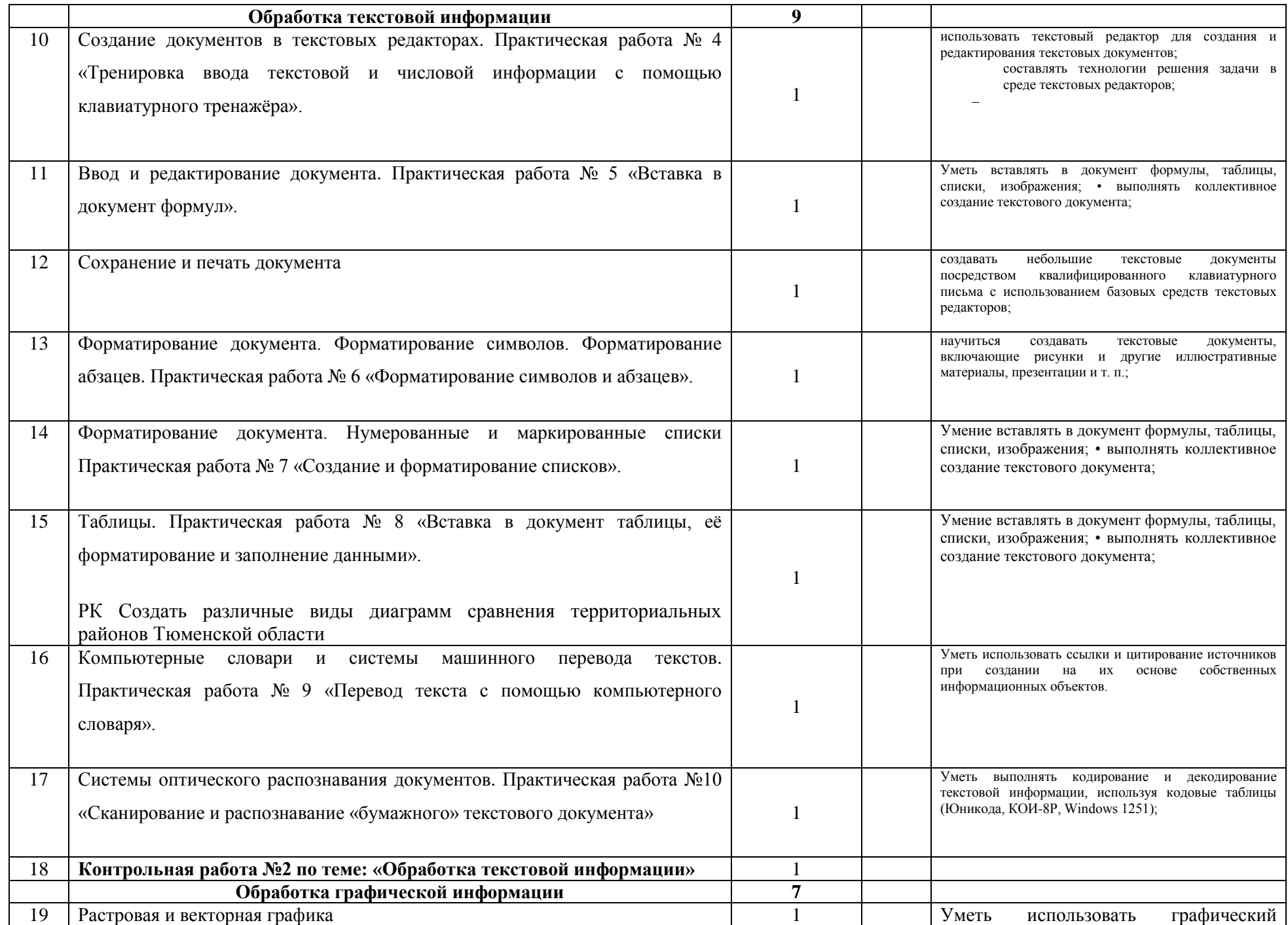

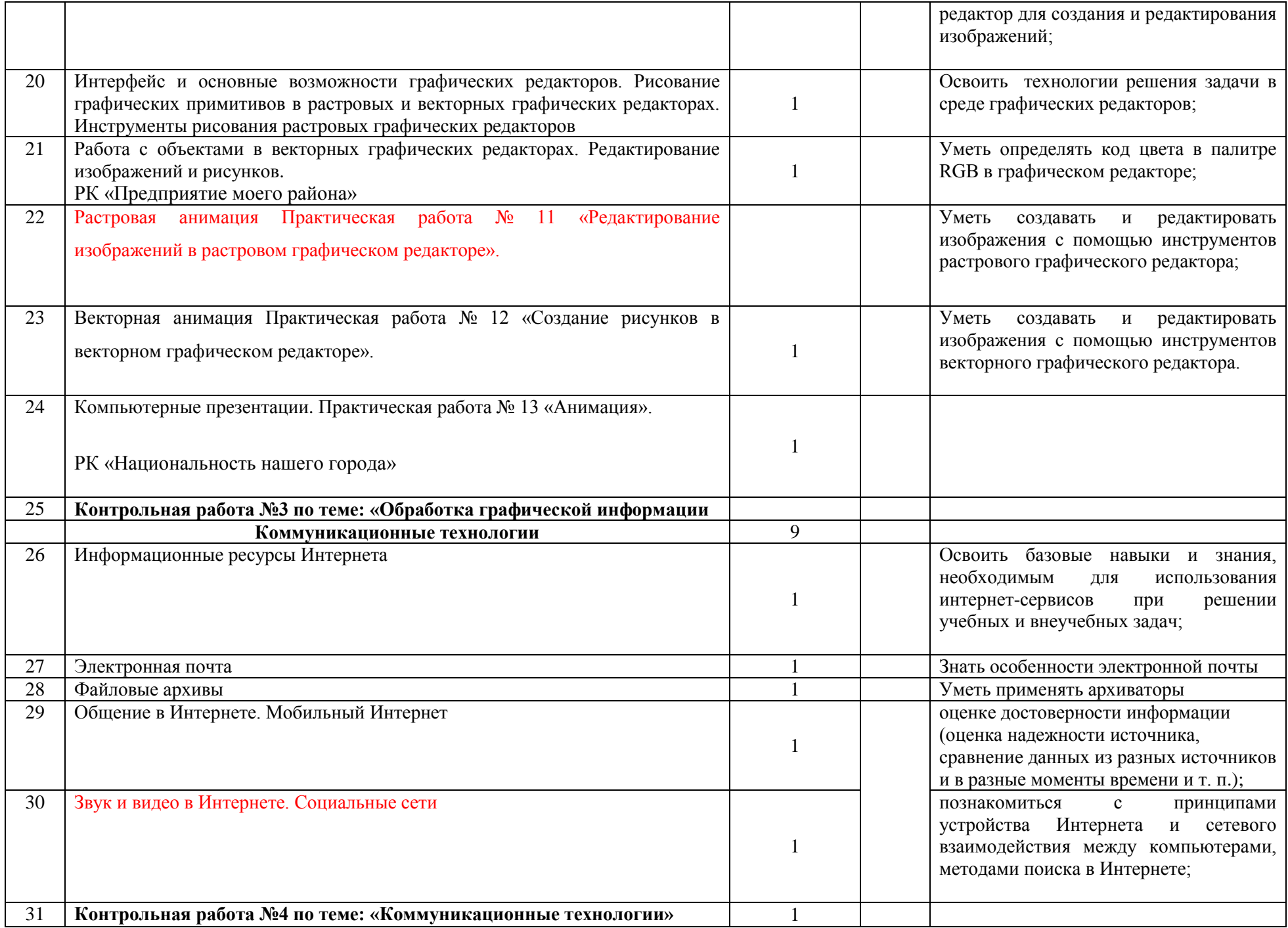

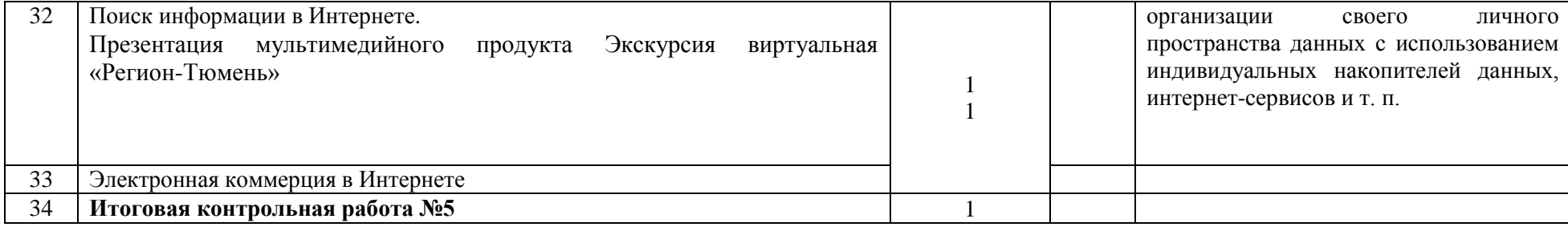

# **МАТЕРИАЛЬНО-ТЕХНИЧЕСКОЕ ОБЕСПЕЧЕНИЕ ОБРАЗОВАТЕЛЬНОГО ПРОЦЕССА**

1. Информатика: учебник для 7 класса / Н.Д.Угринович. – 2-е изд.-М.: БИНОМ. Лаборатория знаний, 2014. -168с.: ил.

Интернет-ресурсы:

- 1. http://www.mon.gov.ru Министерство образования и науки
- 2. http://www.fipi.ru Портал ФИПИ Федеральный институт педагогических измерений
- 3. http://www.ege.edu.ru Портал ЕГЭ (информационной поддержки ЕГЭ)
- 4. http://www.probaege.edu.ru Портал Единый экзамен
- 5. http://edu.ru/index.php Федеральный портал «Российское образование»
- 6. http://www.infomarker.ru/top8.html RUSTEST.RU федеральный центр тестирования.
- 7. http://www.pedsovet.org Всероссийский Интернет-Педсовет
- 8. http://school-collection.edu.ru/ единая коллекция цифровых образовательных ресурсов
- 9. http://www.klyaksa.net/htm/kopilka/uroki1/index.htm Информатика и информационно-коммуникационные технологии в школе

ТСО: компьютер, мультимедийный проектор, экран, мультимедийные презентации по соответствующим темам уроков.

Изучение информатики должно обеспечить:

**для слепых и слабовидящих** обучающихся: владение основным функционалом программы не визуального доступа к информации на экране ПК,

умение использовать персональные тифлотехнические средства информационно-коммуникационного доступа слепыми обучающимися;

для обучающихся **с нарушениями опорно-двигательного аппарата**: владение специальными компьютерными средствами представления и анализа

данных и умение использовать персональные средства доступа с учетом двигательных, речедвигательных и сенсорных нарушений;

умение использовать персональные средства доступа.